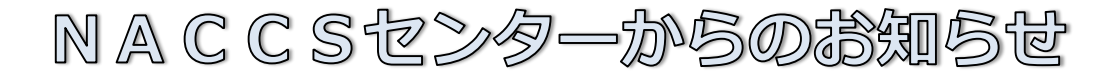

①~③はお済みでしょうか? **次期(第6次)NACCSは10月8日(日)稼働開始予定です。** 総合運転試験フェーズⅠ~Ⅲにご参加いただき、誠にありがとうございました。

## **① 第6次NACCSパッケージソフトのインストール**

〈実施可能期間:総合運転試験の実施期間以外でも実施可能です〉 NACCS掲示板(第6次版)に掲載の「第6次パッケージソフト初期導入手順書」に沿って パッケージソフトをダウンロードし、インストールしてください。

## **② デジタル証明書インストールツール(有効期限チェック機能版)のインストール**

〈実施可能期間:総合運転試験の実施期間以外でも実施可能です〉 第6次NACCSよりデジタル証明書の有効期限(取得日から1年間)を デジタル証明書インストールツールで管理しますので netNACCS及びWebNACCSのご利用者様は、NACCS掲示板(第6次版)に掲載の 「デジタル証明書取得手順書」に沿って必ずインストールしてください。

## **③ パスワード変更(URY業務)**

〈実施可能期間:10月2日(月)~ 10月4日(水)の各日10:00~19:00(フェーズⅣ期間中)〉 総合運転試験でまだパスワード変更をしていない場合は、フェーズⅣ期間中に 「利用者情報登録(URY)」業務でパスワード変更を実施してください。 **パスワード変更を行わないとURY業務以外の業務は実施できません。**

引き続き、総合運転試験フェーズⅣへのご参加をお願いします。

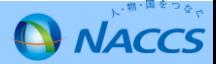